**Arbeitslosengeld II beantragen oder verlängern, Unter lagen einreichen, Veränderungen mitteilen, Kontakt aufnehmen und vieles mehr. Unser eService jobcenter.digital ist jederzeit und überall verfügbar, schnell, einfach und sicher. Sie sparen Zeit und Porto und können Ihren digitalen Besuch dann erledigen, wann es Ihnen am besten passt.**

> Sie haben Ihren Benutzernamen und Ihr Kennwort nicht mehr zur Hand? Gern senden wir Ihnen aktuelle Zugangsdaten zu. Nutzen Sie den nebenstehenden QR-Code und fordern Sie unkompliziert neue Benutzerdaten an.

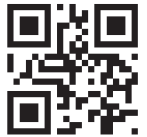

### **Sie möchten unsere zahlreichen Online-Serviceange bote nutzen? Einfach auf jobcenter.digital anmelden und loslegen!**

Verfügen Sie bereits über ein Nutzerkonto, können Sie sich mit Ihren Zugangsdaten einfach unter jobcenter.digital anmelden und die Online-Angebote nutzen.

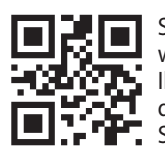

Sie möchten erstmalig Arbeitslosengeld II im Jobcenter Berlin Lichtenberg beantragen? Damit wir den Anspruch und die Höhe der finanziellen Unterstützung prüfen können, benötigen wir einige Informationen von Ihnen. Diese können

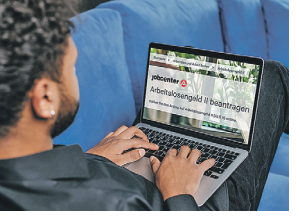

Sie uns über die Funktion "Arbeitslosengeld II beantragen" mitteilen. Profitieren Sie von der digitalen Mitwirkungsunterstützung, bei der Sie sich mit dem betreffenden Mitarbeitenden zu den Angaben in Ihrem Antrag austauschen können und der Sie bei der Vervollständigung des Antrages unterstützt. Sie können sich bei der Antragstellung anhand der Bemerkungen des Mitarbeitenden gut orientieren und weitere notwendige Angaben und Nachweise ergänzen beziehungsweise hochladen.

Sie haben noch kein Benutzerkonto und Kennwort? Dann registrieren Sie sich mit dem nebenstehenden QR-Code über Ihr Handy. Sie benötigen im ersten Schritt lediglich eine E-Mail-Adresse. Wir melden uns umgehend bei Ihnen.

#### **Arbeitslosengeld II online beantragen**

#### **■ Gotlindestr. 93, 10365 Berlin** Terminvereinbarung möglich

#### **■ Gotlindestr. 93, Haus 1, 10365 Berlin** Mo+Di 8.00–16 Uhr, Do 8.00–18.00 Uhr, Mi+Fr 8.00–12.30 Uhr

In Vorbereitung auf Ihr Erstgespräch im Jobcenter können Sie durch Nutzung des Online-Arbeitspaketes bequem Ihre aktuelle berufliche Situation und Erreichbarkeit hinterlegen. Sie haben die Möglichkeit, Angaben zu Ihrem schulischen und beruflichen Werdegang sowie zu Ihrem Wunschberuf zu erfassen. Gern können Sie auch schon vorhandene Fragen stellen. Somit sind Sie bestens auf Ihr Erstgespräch vorbereitet.

## **Antrag auf Weiterbewilligung**

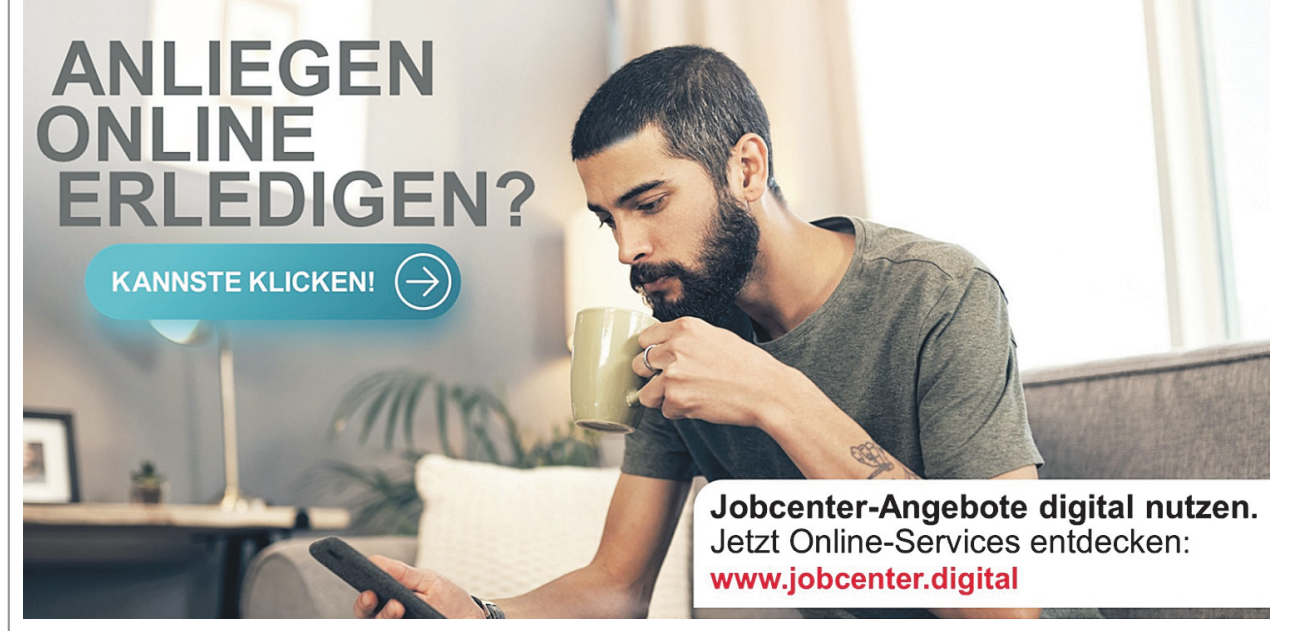

#### **von Arbeitslosengeld II online**

Ihr Bewilligungszeitraum für das Arbeitslosengeld II ist abgelaufen? Sie benötigen weiterhin finanzielle Unterstützung? Dann beantragen Sie zeit- und ortsunabhängig online über jobcenter.digital die Weiterbewilligung Ihres Ar-

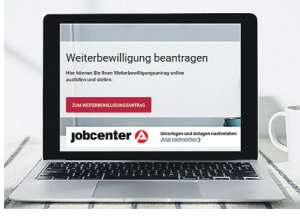

beitslosengeldes II. Sie erhalten eine Eingangsbestätigung und haben dadurch einen Nachweis über Ihre Antragstellung.

**Kontakt: Tel.: (030) 55 55 88 22 22 E-Mail: Jobcenter-Berlin-Lichtenberg@jobcenter-ge.de Web: www.berlin.de/jobcenter-lichtenberg sowie www.jobcenter.digital**

Peter M.: "Die Online-Antragstellung war gar nicht schwer. Alles ist selbsterklärend. Ich würde deshalb die Möglichkeit des Online-Antrages jederzeit wieder nutzen."

über Servicenummer oder Online-Portal!

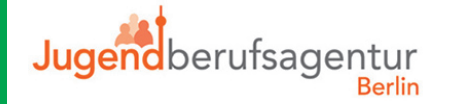

## **Veränderungen mitteilen**

Katharina H.: "Alles easy und simpel zu verstehen. Ich musste zum ersten Mal ALG II beantragen und hatte vorher schon gehört wie kompliziert die ALG-II-Antragstellung ist. Ich war überrascht, wie einfach die Online-Antragstellung war und wie selbsterklärend. Innerhalb von zwei Stunden hatte ich die komplette Antragstellung über mein Smartphone erledigt. Das ist alles perfekt gemacht. Durch die Pflichtfelder wird man gut durch den Antrag geführt, so dass man auch keine Angaben vergisst."

**Semra N.:** "... alles intuitiv und hat gut funktioniert..."

Während Ihres Leistungsbezuges treten Änderungen in Ihren persönlichen oder finanziellen Verhältnissen ein? Sie haben beispielsweise eine Beschäftigung aufgenommen, Ihre Bankverbindung oder Krankenkasse hat sich geändert? Dann nutzen Sie die Möglichkeit, Veränderungsmitteilungen im Online-Portal zu bearbeiten, zu speichern und an uns zu übermitteln. Sie erhalten eine Eingangsbestätigung – Unterlagen können so auf dem Postweg nicht verloren gehen.

> **Jennifer D.:** "Die Online-Antragstellung geht viel besser als mit den Papierformularen früher. Da blieben nämlich viele Fragen offen und ich musste erstmal recherchieren, was die eigentlich von mir wollen. Beim Online-Antrag ist alles selbsterklärend, wenn man etwas nicht versteht, geht man auf die Info-Buttons und es wird alles ganz genau erklärt. Würde ich jederzeit wieder nutzen."

#### **Nachrichten mit den Mitarbeitenden des Jobcenters Berlin Lichtenberg austauschen**

Sie suchen einen datensicheren Onlinekommunikationskanal mit Ihrem Jobcenter? Ihre persönlichen und finanziellen Daten sollen in die richtigen Hände gelangen und nicht verloren gehen? Dann nutzen Sie den Online-Postfachservice. Hier können Sie Nachrichten, Unterlagen, Dokumente und Nachweise mit den Mitarbeitenden des Jobcenters Berlin Lichtenberg datensicher austauschen – ohne Papier und Porto.

## **Unterstützung bei der Beschäftigungs suche und Beschäftigungsaufnahme**

Die Fahrt zum Bewerbungsgespräch, Bewerbungsfotos oder Kopien – bei der Suche nach einer Arbeit oder Ausbildung entstehen Ihnen Kosten? Wenn Sie die Kostenerstattung online über jobcenter.digital beantragen, können Sie unabhängig der Öffnungszeiten alle notwendigen Dokumente dazu entweder bei der Antragstellung oder im Nachgang hochladen.

Sie wollen in Trainings und Lehrgängen neue Kompetenzen erwerben, um Ihre Aussicht auf eine Beschäftigung zu verbessern? Sie möchten durch praktische Erfahrung in einem Betrieb herausfinden, ob eine bestimmte Arbeit zu Ihnen passt? Oder Sie haben schon eine neue Beschäftigung gefunden und be nötigen für die ersten Monate noch finanzielle Unterstützung?

Informationen zu diesen und zu den weiteren Unterstützungsangeboten unseres Jobcenters stehen Ihnen auf dem Portal jobcenter.digital zur Verfügung. Vereinbaren Sie einfach online einen Termin zu einem gemeinsamen Gespräch!

Anzeige **Aktuelles aus dem Jobcenter Berlin Lichtenberg** and anzeige

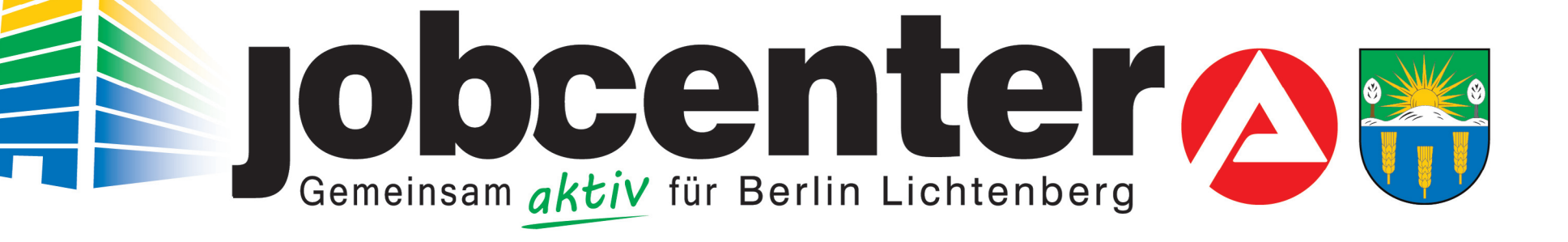

# **Schnell, direkt und sicher!**

Über unsere Onlinedienste können Sie Anträge und Anliegen bequem erledigen

# **Sie benötigen Hilfe?**

Bei **technischen Problemen** hilft Ihnen das Service-Center unter der Telefonnummer **0800 455 55 01** von Montag bis Freitag von 8.00 bis 18.00 Uhr weiter.

Bei **inhaltlichen Fragen** vereinbaren Sie einfach einen Ihnen passenden telefonischen Termin.

Nutzen Sie dafür ganz bequem den nebenstehenden QR-Code oder gehen Sie auf unsere Internetseite www.berlin.de/jobcenter-lichtenberg/. Hier finden Sie weitere Informationen zu unserem Angebot.

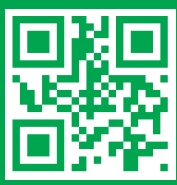

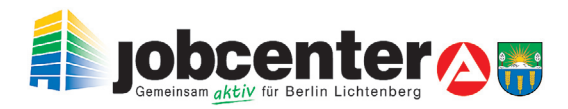

### **So urteilten andere Nutzer**